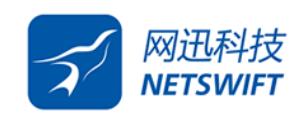

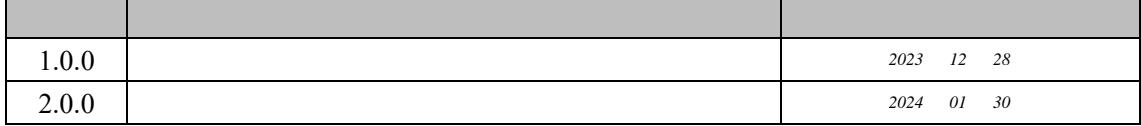

 $\frac{1}{2}$  inux  $\frac{1}{2}$  in  $\frac{1}{2}$  in  $\frac{1}{2}$  in  $\frac{1}{2}$  in  $\frac{1}{2}$  in  $\frac{1}{2}$  in  $\frac{1}{2}$  in  $\frac{1}{2}$  in  $\frac{1}{2}$  in  $\frac{1}{2}$  in  $\frac{1}{2}$  in  $\frac{1}{2}$  in  $\frac{1}{2}$  in  $\frac{1}{2}$  in  $\frac{1}{2}$  in  $\frac{1}{2}$  i

ethtool Supported link modes 字段只包含 full 说明网卡仅支持全双工(如图 1 Supported link modes half full  $\sim$  2 Auto-negotiation on Auto-negotiation off

 $\sim$  denote the contract of the contract of the contract of the contract of the contract of the contract of the contract of the contract of the contract of the contract of the contract of the contract of the contract of t

[root@localhost ~]# ethtool enp4s0f0<br>Settings for enp4s0f0:<br>Supported ports: [ TP ]<br>Supported link modes: [ 10bas 10baseT/Full<br>100baseT/Full<br>1000baseT/Full Supported pause frame use: symmetric<br>Supports auto-negotiation: Yes<br>Supports auto-negotiation: Yes<br>Supported FEC modes: Not reported<br>Advertised link modes: 10babaseT/Full<br>1000baseT/Full<br>Advertised pause frame use: Symmetri Transceiver: internal<br>Auto-negotiation: on<br>MDI-X: Unknown<br>Sunnorts Wake on: umber <u>Tuming</u>

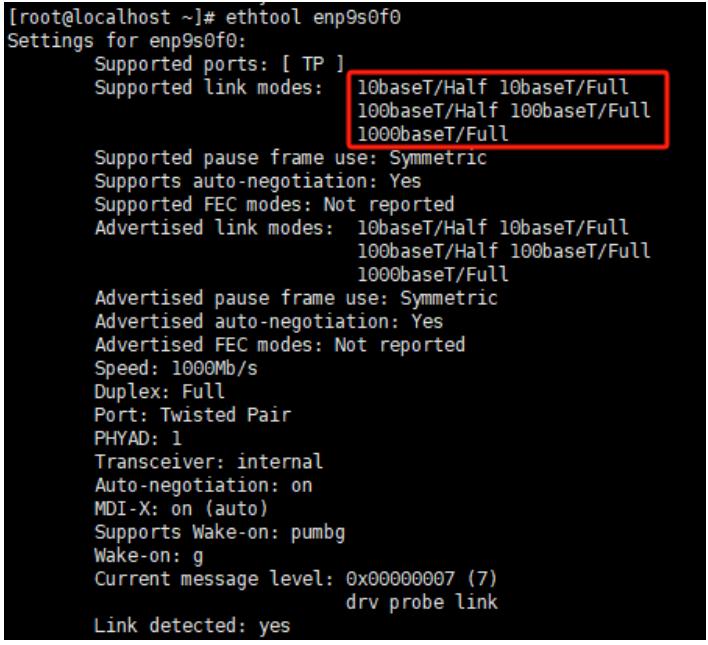

 $1$ 

 $\mathsf{link}$  . The contract and  $\mathsf{link}$ ethtool 如图 3 Advertised link modes Speed link Duplex: Full Auto-negotiation off link yes

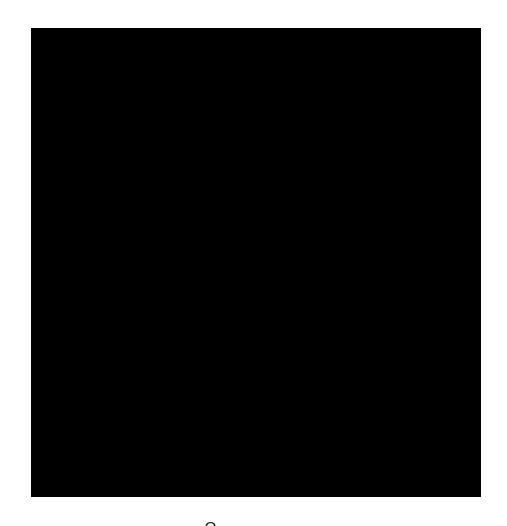

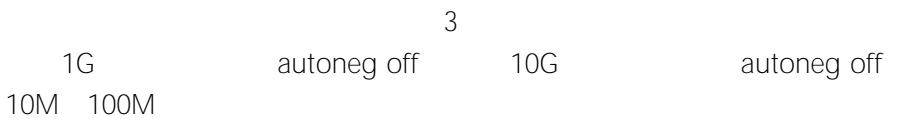

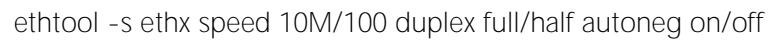

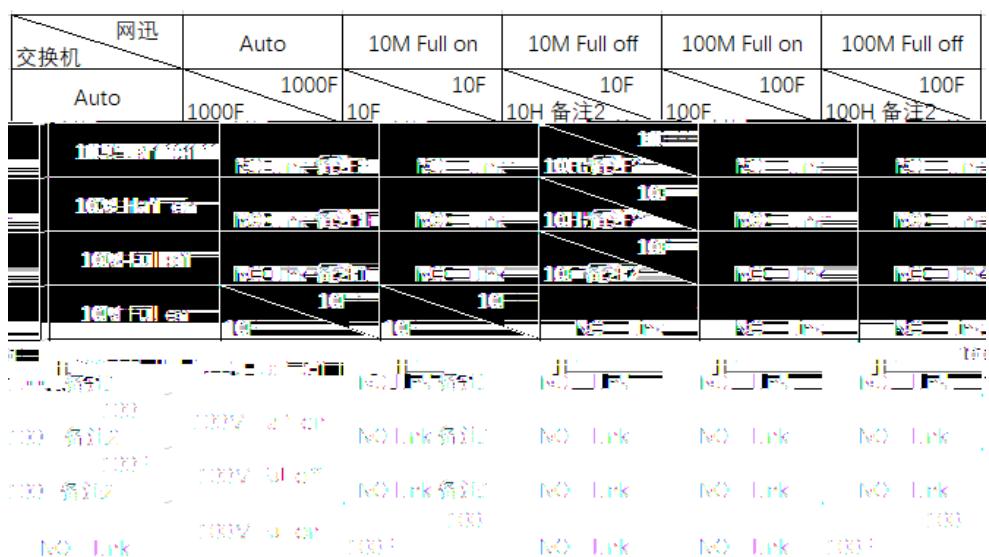

 $1$ 

1 autoneg on the autoneg on the state of the duplex full autoneg on the state of the state of the state of the state of the state of the state of the state of the state of the state of the state of the state of the state o autoneg link duplex full autoneg off duplex half autoneg on duplex half autoneg off link

2 autoneg off autoneg duplex full autoneg off duplex half autoneg on duplex half autoneg off link that thalf half link the contract the contract of the contract of the contract of the contract of the contract of the contract o  $\mathcal{A}$  , and the set are defined by the set are defined by the set are defined by the set are defined by the set are defined by the set are defined by the set are defined by the set are defined by the set are defined by

crc error

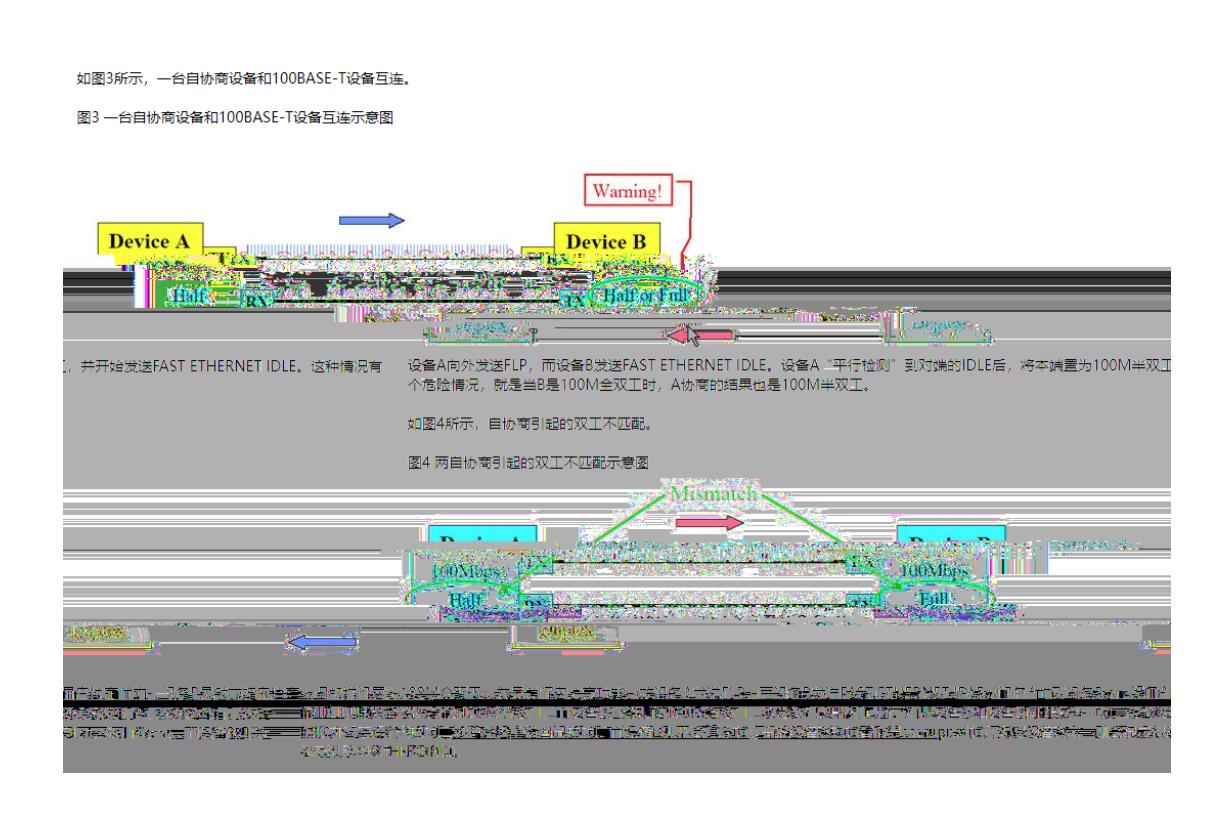

https://wenwen.sogou.com/z/q705547943.htm https://support.huawei.com/enterprise/zh/knowledge/EKB1000068108